The book was found

# Linux Routers: A Primer For Network Administrators

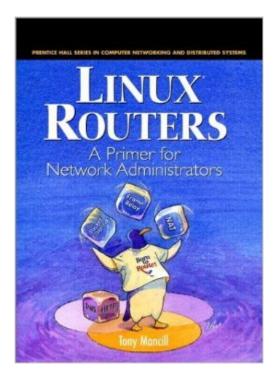

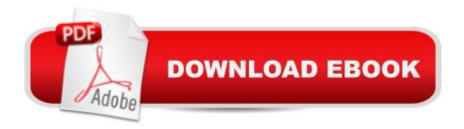

## Synopsis

Save a fortune! Use Linux as a router! \*Transform any Linux-compatible system into a high-performance router! \*Step-by-step, hands-on guidance \*Hardware, configuration, management, and troubleshooting \*Ethernet, Frame Relay, and Internet/extranet routing \*Special high availability tips & techniques Prentice Hall Series in Computer Networking (Radia Perlman, Series Advisor) Why spend a fortune on routers, when a Linux box can do the same job (and more!) for a tiny fraction of the cost? Linux routers are inexpensive, flexible, adaptable, expandable, easy to administer, and absolutely rock-solid! In Linux Routers: A Primer for Network Administrators, you'll learn how to implement Linux-based routers, hands-on. Linux administrator Tony Mancill walks you step-by-step through a series of production routing scenarios, offering detailed guidance on configuration, problem avoidance, and troubleshooting. Coverage includes: \*Choosing the right hardware and Linux software tools \*Linux routing for Ethernet, Frame Relay, Internet, and extranet environments \*Using the same system as a router and Web server, DNS server, etc. \*Day-to-day router administration and monitoring \*High-availability strategies for Linux routers, and more In Linux Routers, Tony Mancill shares real-life experiences implementing high-performance, low-cost Linux routers in the corporate network. If you're building or extending a network, and you're not "made out of money," you owe it to yourself to consider Linux!

### **Book Information**

Series: Prentice Hall Series in Computer Networking and Distributed Systems Hardcover: 350 pages Publisher: Prentice Hall; 1st edition (September 2000) Language: English ISBN-10: 0130861138 ISBN-13: 978-0130861139 Product Dimensions: 1.2 x 7.2 x 9.5 inches Shipping Weight: 1.8 pounds (View shipping rates and policies) Average Customer Review: 4.9 out of 5 stars Â See all reviews (10 customer reviews) Best Sellers Rank: #686,301 in Books (See Top 100 in Books) #129 in Books > Computers & Technology > Hardware & DIY > Internet & Networking #170 in Books > Computers & Technology > Operating Systems > Linux > Networking & System Administration #227 in Books > Computers & Technology > Operating Systems > Unix

### **Customer Reviews**

This is a must have book for Unix System administrators working with routers. Tony has written a book that is easy to understand, very concise and explains many advantages to using Linux-based routers. His understanding of network administration is extremely impressive and he conveys that in an interesting manner. Definitely worth the investment!

An excellent book on using Linix to build routers. It provides a very through description of how to use ipchains in conjunction with forwarding, masquarading, accounting, etc. The book is organized around chapters which describe how to build: a LAN router, an extranet router, a frame relay router, an internet router, a satellite office router, and an internet services router. The book would make an excellent basis for a series of lab exercises. Another excellent feature is appendix C, which describes how one can use VMware to experiment with virtual network configurations. Students (and instructors) should be aware that there are some minor typos in the text and diagrams - for example figure C.1 has two subnets labelled "A", the righthand one should be "B".

This book guided me from an almost nil knowledge level on linux routers to very competent. The spectrum of covered topics is fantastic and I also found the appendix extremely useful. Tony has an easy writing style to follow and I look forward to an advanced book on linux routing?

I bought this book just as a curious reader who found the subject interesting and since that day this book follows me everywhere and has generated a great deal of enthusiasm in me to learn more about this subject. Staring from the routing 101 basics to wan configs this book has increased my understanding by a couple of notches. One of the best books I have read in a long long time.

I have searched far and wide for a concise book like this. Mancill has clear explanations and detail enough to get a configuration that works. There are bounuses like a good appendix that will walk the newbie (like me) through building his own kernel. How-to's and Man pages are fine, but this book is much easier to read and provided just enough hand holding.

#### Download to continue reading...

Linux Routers: A Primer For Network Administrators Linux: Linux Command Line - A Complete Introduction To The Linux Operating System And Command Line (With Pics) (Unix, Linux kemel, Linux command line, ... CSS, C++, Java, PHP, Excel, code) (Volume 1) Linux Administration: The Linux Operating System and Command Line Guide for Linux Administrators LINUX: Easy Linux For Beginners, Your Step-By-Step Guide To Learning The Linux Operating System And Command Line

(Linux Series) Network Marketing Success Blueprint: Go Pro in Network Marketing: Build Your Team, Serve Others and Create the Life of Your Dreams (Network Marketing ... Scam Free Network Marketing) (Volume 1) Setting Up A Linux Internet Server Visual Black Book: A Visual Guide to Using Linux as an Internet Server on a Global Network Linux For Beginners: The Ultimate Guide To The Linux Operating System & Linux Network Marketing: Network Marketing Recruiting for Facebook: How to Find People to Talk to and What to Say When You Do (MLM Recruiting, Direct Sales, Network Marketing, Home Business) Network Marketing For Introverts: Guide To Success For The Shy Network Marketer (network marketing, multi level marketing, mlm, direct sales) Network Marketing : How To Recruit Prospect Step By Step From Newbies To Professional in network marketing: network marketing, multiple marketing, MLM, ... Step from Newbies to Professional Book 5) CompTIA Linux+ Powered by Linux Professional Institute Study Guide: Exam LX0-103 and Exam LX0-104 (Comptia Linux + Study Guide) The Ethics Primer for Public Administrators in Government and Nonprofit Organizations Linux for Windows NT/2k Administrators: Secret Decoder Ring with CDROM (Mark Minasi Windows 2000) Getting Started with CNC: Personal Digital Fabrication with Shapeoko and Other Computer-Controlled Routers (Make) Taunton's Complete Illustrated Guide to Routers (Complete Illustrated Guides (Taunton)) WP205 -Bastien Piano Basics - Theory - Primer Level (Primer Level/Bastien Piano Basics Wp205) UNIX System Management Primer Plus (Primer Plus (Sams)) Primer Nivel: Aprende Saxof $\hat{A}f\hat{A}$  n Alto Facilmente (Level One: Alto Saxophone) (Primer Nivel) WP210 - Bastien Piano Basics -Performance - Primer Level (Primer Level/Bastien Piano Basics Wp210) The Linux Kernel Primer <u>Dmca</u>